## Package 'hypergate'

February 6, 2020

Title Machine Learning of Hyperrectangular Gating Strategies for High-Dimensional Cytometry

Version 0.8.3

Description Given a high-dimensional dataset that typically represents a cytometry dataset, and a subset of the datapoints, this algorithm outputs an hyperrectangle so that datapoints within the hyperrectangle best correspond to the specified subset. In essence, this allows the conversion of clustering algorithms' outputs to gating strategies outputs.

**Depends**  $R (= 3.5.0)$ 

License GPL-3

Encoding UTF-8

LazyData false

Imports stats, grDevices, utils, graphics

Suggests knitr, rmarkdown, flowCore, sp, rgeos

VignetteBuilder knitr

RoxygenNote 6.1.1

NeedsCompilation no

Author Etienne Becht [cre, aut], Samuel Granjeaud [ctb]

Maintainer Etienne Becht <etienne.becht@protonmail.com>

Repository CRAN

Date/Publication 2020-02-06 09:20:02 UTC

## R topics documented:

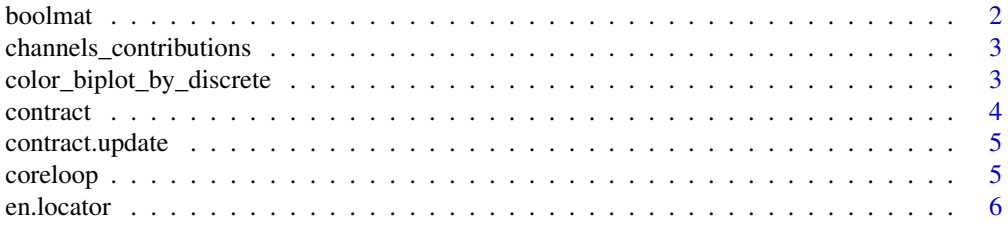

#### <span id="page-1-0"></span>2 boolmatic property of the contract of the contract of the contract of the contract of the contract of the contract of the contract of the contract of the contract of the contract of the contract of the contract of the co

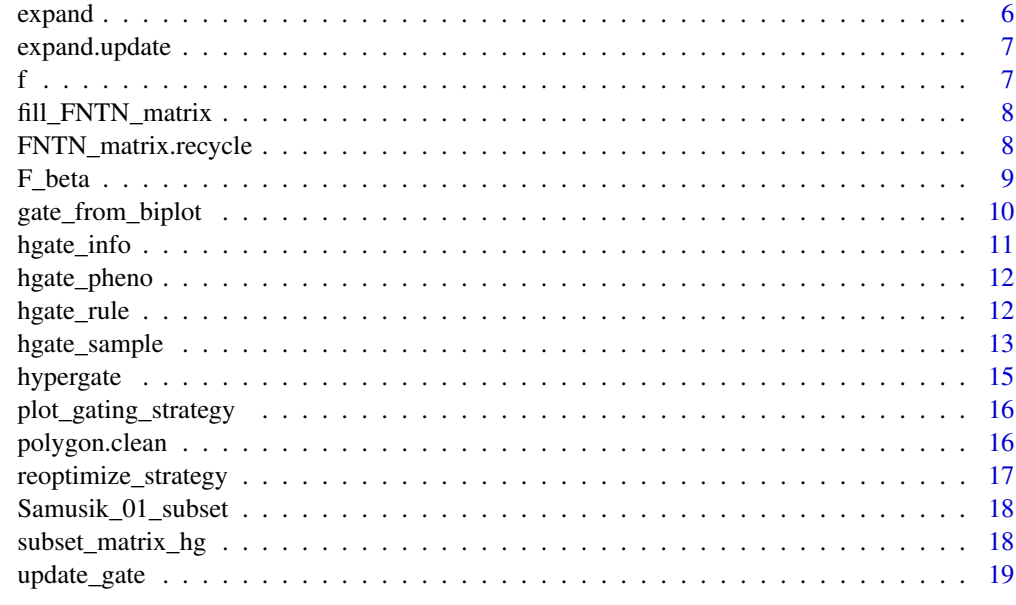

#### $\bf 1$ ndex  $\bf 20$  $\bf 20$

<span id="page-1-1"></span>boolmat *boolmat*

## Description

Convert an expression matrix and a gating strategy to a boolean matrix (whether each event is gated out by each channel)

## Usage

boolmat(gate, xp)

#### Arguments

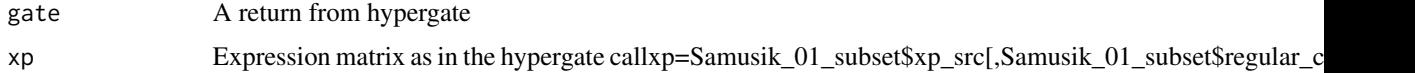

```
data(Samusik_01_subset)
xp=Samusik_01_subset$xp_src
gate_vector=Samusik_01_subset$labels
hg=hypergate(xp=xp,gate_vector=gate_vector,level=23,delta_add=0.01)
head(boolmat(hg,xp))
```
<span id="page-2-1"></span><span id="page-2-0"></span>channels\_contributions

*channels\_contributions*

#### Description

Gives scores for the contribution of individual channels to a gating strategy

#### Usage

```
channels_contributions(gate, xp, gate_vector, level, beta = 1)
```
#### Arguments

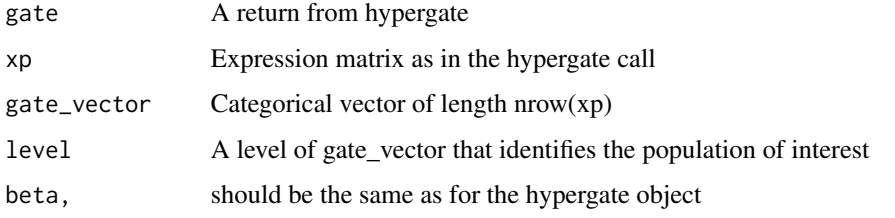

## Examples

```
data(Samusik_01_subset)
xp=Samusik_01_subset$xp_src[,Samusik_01_subset$regular_channels]
gate_vector=Samusik_01_subset$labels
hg=hypergate(xp=xp,gate_vector=gate_vector,level=23,delta_add=0)
contribs=channels_contributions(gate=hg,xp=xp,gate_vector=gate_vector,level=23,beta=1)
contribs
```
color\_biplot\_by\_discrete

*Colors a biplot according to a vector with discrete values*

#### Description

Colors a biplot according to a vector with discrete values

#### Usage

```
color_biplot_by_discrete(matrix, discrete_vector, ..., bty = "l",
 pch = 16, cex = 0.5, colors = NULL)
```
4 contract

#### Arguments

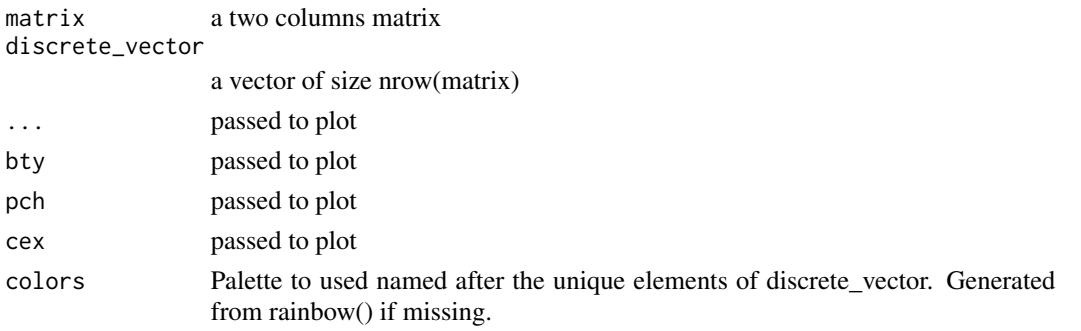

#### Examples

```
data(Samusik_01_subset)
levels=unique(sort(Samusik_01_subset$labels))
colors=setNames(colorRampPalette(palette())(length(levels)),sort(levels))
with(Samusik_01_subset,color_biplot_by_discrete(matrix=tsne,discrete_vector=labels,colors=colors))
```
contract *contract*

#### Description

Test (some) possible contractions of the hyperrectangle

#### Usage

```
contract(par = par, xp_pos = envir$xp_pos,
  state_pos = envir$state_pos, xp_neg = envir$xp_neg,
  state_neg = envir$state_neg, n = envir$n, TP = envir$TP,
 TN = envir$TN, beta = envir$beta2, envir = parent.frame())
```
#### Arguments

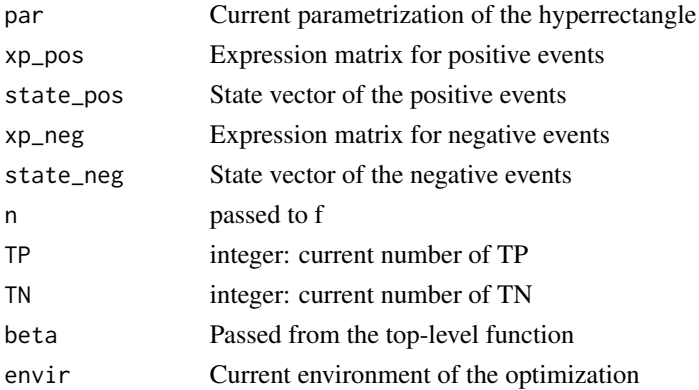

<span id="page-3-0"></span>

<span id="page-4-0"></span>contract.update *contract.update*

## Description

Update the hyperrectangle to the best contraction move found

## Usage

```
contract.update(contract_object, pars = envir$pars,
 active_channels = envir$active_channels, b_pos = envir$b_pos,
 b_neg = envir$b_neg, state_pos = envir$state_pos,
 state_neg = envir$state_neg, TN = envir$TN, TP = envir$TP,
 xp_pos = envir$xp_pos, xp_neg = envir$xp_neg,
 envir = parent.frame()
```
## Arguments

contract\_object

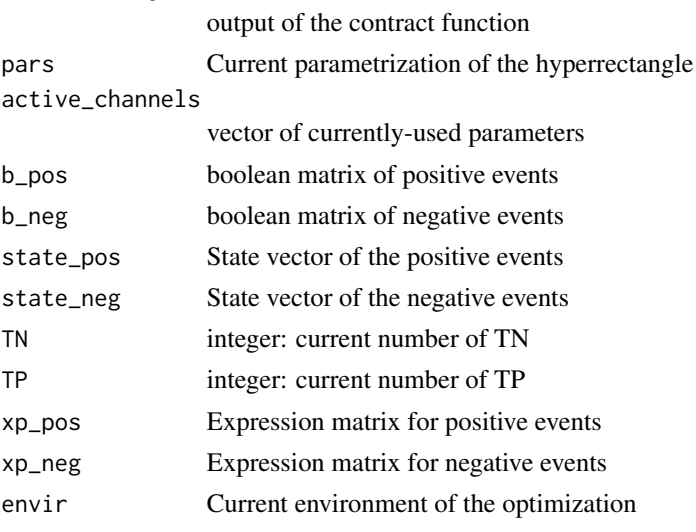

coreloop *coreloop*

## Description

Core optimization loop of hypergate

#### Usage

coreloop(par, hg.env = hg.env\$hg.env)

<span id="page-5-0"></span>6 expanding the state of the contract of the contract of the contract of the contract of the contract of the contract of the contract of the contract of the contract of the contract of the contract of the contract of the c

## Arguments

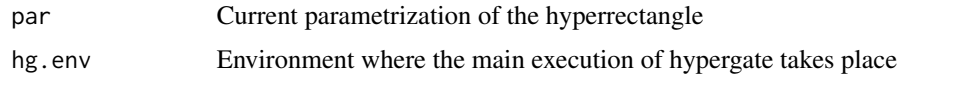

en.locator *Wrapper to locator that plots segments on the fly*

## Description

Wrapper to locator that plots segments on the fly

#### Usage

en.locator()

expand *expand*

## Description

Test (some) possible expansions of the hyperrectangle

## Usage

```
expand(FN = envir$FN, FNTN_matrix = envir$FNTN_matrix, TP = envir$TP,
 TN = envir$TN, n = envir$n, beta = envir$beta2,
 envir = parent.frame()
```
## Arguments

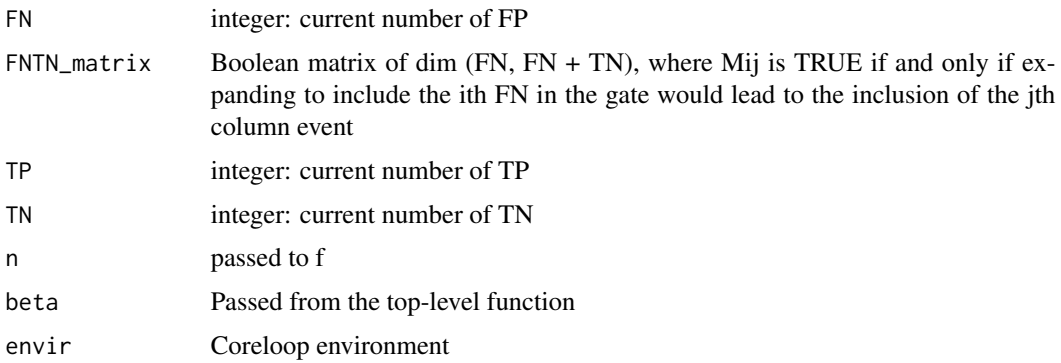

<span id="page-6-0"></span>expand.update *expand.update*

## Description

Update the hyperrectangle to the best expansion move found

## Usage

```
expand.update(expand.object, pars = envir$pars, xp_pos = envir$xp_pos,
  xp_neg = envir$xp_neg, state_pos = envir$state_pos,
  state_neg = envir$state_neg, b_pos = envir$b_pos,
 b_neg = envir$b_neg, n = envir$n, TP = envir$TP, TN = envir$TN,
 envir = parent.frame())
```
## Arguments

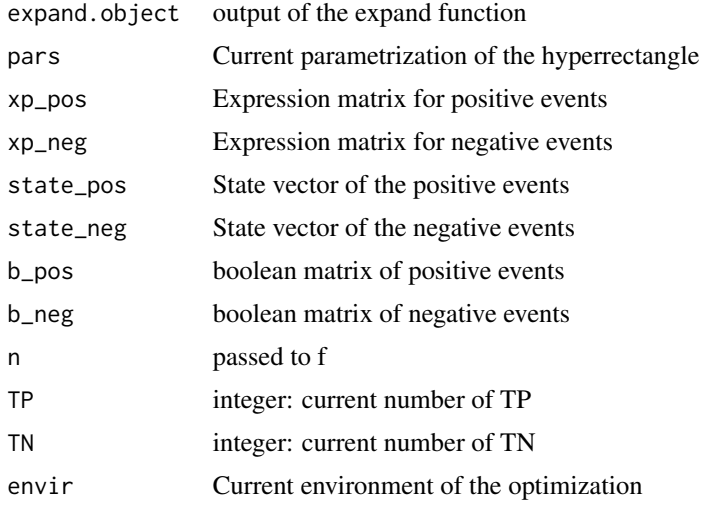

f *f*

## Description

Computes the F\_beta score given an intenger number of True Positives (TP), True Negatives (TN). It is optimized for speed and n is thus not the total number of events

#### Usage

 $f(TP, TN, n, beta2 = 1)$ 

## <span id="page-7-0"></span>Arguments

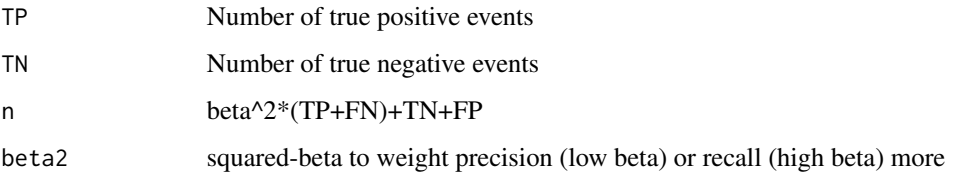

fill\_FNTN\_matrix *fill\_FNTN\_matrix*

## Description

fill\_FNTN\_matrix Used for assessing whether an expansion move is possible

## Usage

fill\_FNTN\_matrix(xp\_FN, xp\_TN, B\_FN, B\_TN, par)

## Arguments

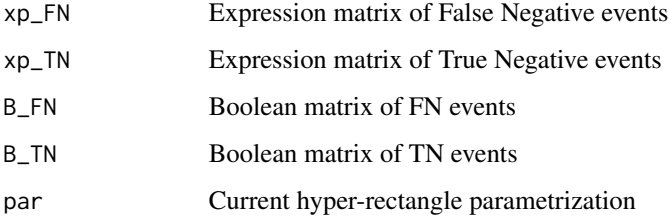

FNTN\_matrix.recycle *FNTN\_matrix.recycle*

## Description

Recycle an expansion matrix

## Usage

```
FNTN_matrix.recycle(FNTN_matrix, B_FN_old, B_TN_old, B_FN_new, B_TN_new,
 xp_FN, xp_TN, par)
```
#### <span id="page-8-0"></span>F\_beta 9

#### Arguments

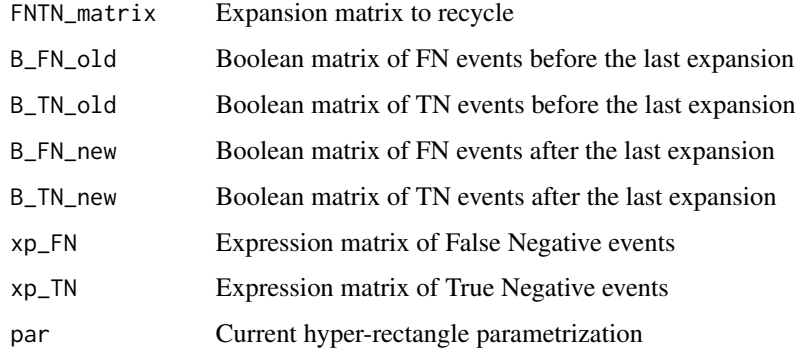

F\_beta *F\_beta*

#### Description

Compute a F\_beta score comparing two boolean vectors

#### Usage

 $F_{\text{beta}}(pred, truth, beta = 1)$ 

## Arguments

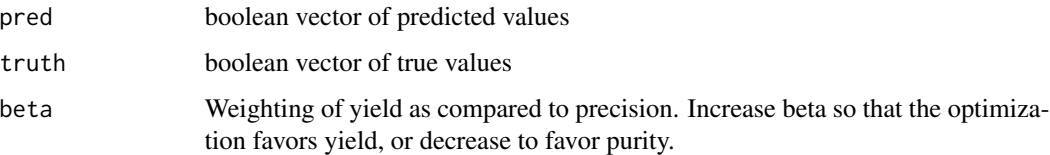

## Examples

data(Samusik\_01\_subset) truth=c(rep(TRUE,40),rep(FALSE,60)) pred=rep(c(TRUE,FALSE),50) table(pred,truth) ##40% purity, 50% yield #' F\_beta(pred=pred,truth=truth,beta=2) ##Closer to yield F\_beta(pred=pred,truth=truth,beta=1.5) ##Closer to yield F\_beta(pred=pred,truth=truth,beta=1) ##Harmonic mean F\_beta(pred=pred,truth=truth,beta=0.75) ##Closer to purity F\_beta(pred=pred,truth=truth,beta=0.5) ##Closer to purity

<span id="page-9-0"></span>gate\_from\_biplot *gate\_from\_biplot*

#### Description

From a biplot let the user interactively draw polygons to create a "Gate" vector

#### Usage

```
gate_from_biplot(matrix, x_axis, y_axis, \dots, bty = "l", pch = 16,
  cex = 0.5, sample = NULL)
```
#### Arguments

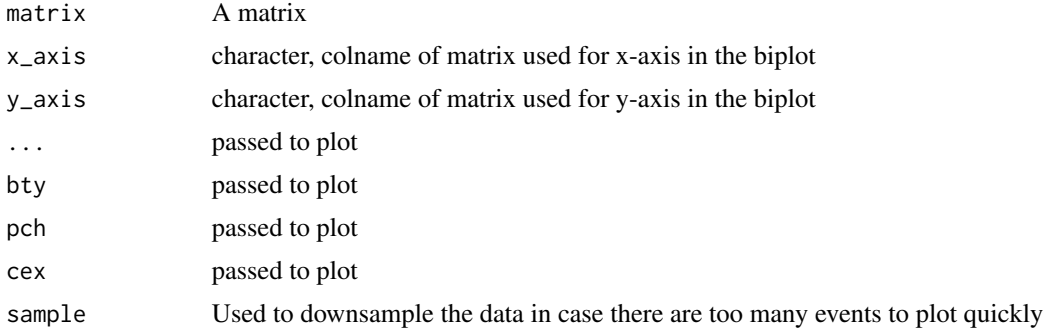

#### Details

Data will be displayed as a bi-plot according to user-specified x\_axis and y\_axis arguments, then a call to locator() is made. The user can draw a polygon around parts of the plot that need gating. When done, 'right-click' or 'escape' (depending on the IDE) escapes locator() and closes the polygon. Then the user can press "n" to draw another polygon (that will define a new population), "c" to cancell and draw the last polygon again, or "s" to exit. When exiting, events that do not fall within any polygon are assigned NA, the others are assigned an integer value corresponding to the last polygon they lie into.

#### Value

A named vector of length nrow(matrix) and names rownames(matrix). Ungated events are set to NA

```
if(interactive()){
    ##See the details section to see how this function works
    gate_from_biplot(matrix=Samusik_01_subset$tsne,x_axis="tSNE1",y_axis="tSNE2")
}
```
<span id="page-10-0"></span>hgate\_info *hgate\_info*

#### Description

Extract information about a hypergate return: the channels of the phenotype, the sign of the channels, the sign of the comparison, the thresholds. The function could also compute the Fscores if the xp, gate\_vector and level parameters are given.

#### Usage

```
hgate_info(hgate, xp, gate_vector, level, beta = 1)
```
#### Arguments

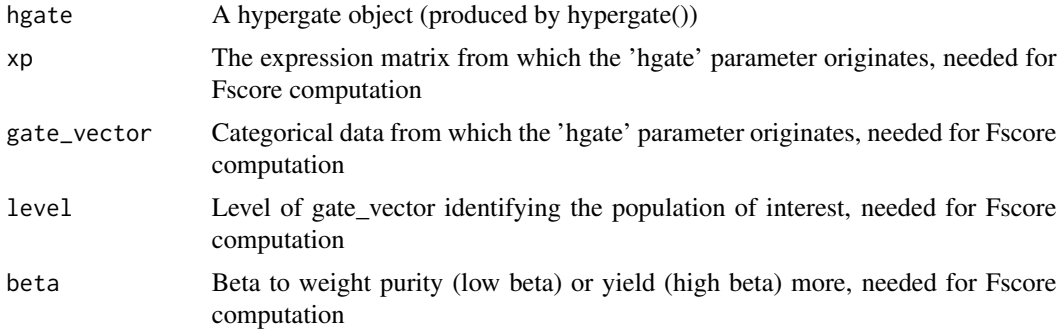

#### Value

A data.frame with channel, sign, comp and threshold columns, and optionnally deltaF (score deterioration when parameter is ignored),Fscore1d (F\_value when using only this parameter) and Fscore (F score when all parameters up to this one are included). Fscores are computed if xp, gate\_vector and level are passed to the function.

#### See Also

hg\_pheno, hg\_rule

```
data(Samusik_01_subset)
xp=Samusik_01_subset$xp_src[,Samusik_01_subset$regular_channels]
gate_vector=Samusik_01_subset$labels
hg=hypergate(xp=xp,gate_vector=gate_vector,level=23,delta_add=0.01)
hgate_info(hgate=hg)
hgate_pheno(hgate=hg)
hgate_rule(hgate=hg)
```
<span id="page-11-0"></span>hgate\_pheno *hgate\_pheno*

## Description

Build a human readable phenotype, i.e. a combination of channels and sign (+ or -) from a hypergate return.

#### Usage

```
hgate_pheno(hgate, collapse = ", ")
```
## Arguments

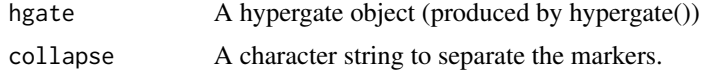

## Value

A string representing the phenotype.

#### See Also

hg\_rule, hg\_info

## Examples

## See hgate\_info

hgate\_rule *hgate\_rule*

## Description

Build a human readable rule i.e. a combination of channels, sign of comparison and threshold.

## Usage

```
hgate_rule(hgate, collapse = ", ", digits = 2)
```
## Arguments

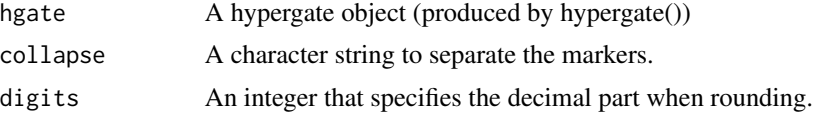

## <span id="page-12-0"></span>hgate\_sample 13

## Value

A data.frame with channel, sign, comp and threshold columns

#### See Also

hg\_pheno, hg\_rule

## Examples

## See hgate\_info

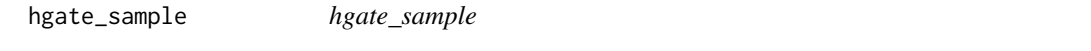

## Description

Downsample the data in order to fasten the computation and reduce the memory usage.

## Usage

hgate\_sample(gate\_vector, level, size = 1000, method = "prop")

#### Arguments

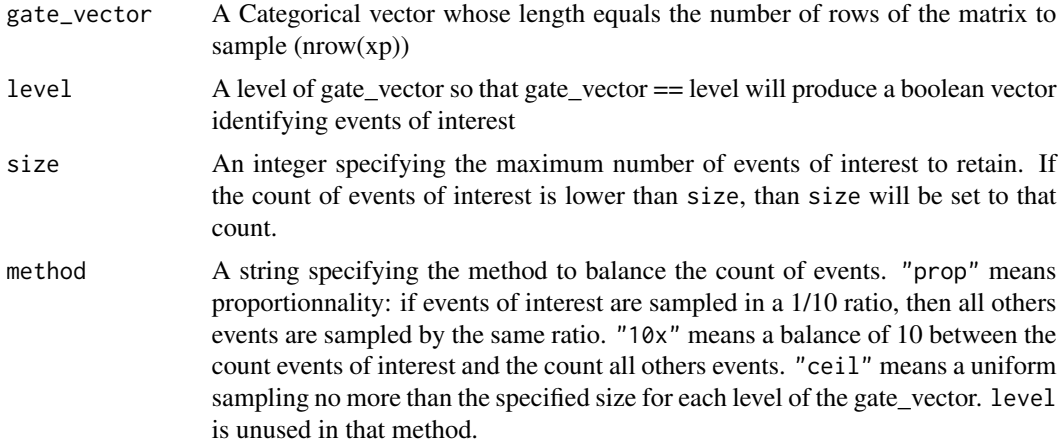

## Value

A logical vector with TRUE correspond to the events being sampled, ie kept to further analysis

#### Note

No replacement is applied. If there are less events in one group or the alternate than the algorithm requires, then all available events are returned. NA values in gate\_vector are not sampled, ie ignored.

```
# Standard procedure with downsampling
data(Samusik_01_subset)
xp <- Samusik_01_subset$xp_src[,Samusik_01_subset$regular_channels]
gate_vector <- Samusik_01_subset$labels
sampled <- hgate_sample(gate_vector, level=8, 100)
table(sampled)
table(gate_vector[sampled])
xp_sampled <- xp[sampled, ]
gate_vector_sampled <- gate_vector[sampled]
hg <- hypergate(xp_sampled, gate_vector_sampled, level=8, delta_add=0.01)
# cluster 8 consists in 122 events
table(gate_vector)
# Downsampling
table(gate_vector[hgate_sample(gate_vector, level=8, 100)])
# Downsampling reduces the alternate events
table(gate_vector[hgate_sample(gate_vector, level=8, 100, "10x")])
# Downsampling is limited to the maximum number of events of interest
table(gate_vector[hgate_sample(gate_vector, level=8, 150)])
# Downsampling is limited to the maximum number of events of interest, and
# the alternate events are downsampled to a total of 10 times
table(gate_vector[hgate_sample(gate_vector, level=8, 150, "10x")])
# More details about sampling
# Convert -1 to NA, NA are not sampled
gate_vector[gate_vector==-1] = NA
gate_vector = factor(gate_vector)
table(gate_vector, useNA = "alw")
#
# target size = 100 whereas initial freq is 122 for pop 8
smp.prop = hgate_sample(gate_vector, level = 8, size = 100, method = "prop")
smp.10x = hgate_sample(gate_vector, level = 8, size = 100, method = "10x")smp.ceil = hgate_sample(gate_vector, size = 10, method = "ceil")
table(smp.prop)
table(smp.10x)
table(smp.ceil)
rbind(raw = table(gate_vector),
     prop = table(gate_vector[smp.prop]),
      `10x` = table(gate_vector[smp.10x]),
     ceil = table(gate_vector[smp.ceil]))
#
# target size = 30 whereas initial freq is 25 for pop 14
smp.prop = hgate_sample(gate_vector, level = 14, size = 30, method = "prop")
smp.10x = hgate_sample(gate_vector, level = 14, size = 30, method = "10x")table(smp.prop)
table(smp.10x)
rbind(raw = table(gate_vector),
      prop = table(gate_vector[smp.prop]),
      `10x` = table(gate_vector[smp.10x]))
# prop returns original data, because target size ids larger than initial freq
# 10x returns sampled data according to initial freq, such as the total amount
# of other events equals 10x initial freq of pop 14
```
<span id="page-14-0"></span>hypergate *hypergate*

#### Description

Finds a hyperrectangle gating around a population of interest

#### Usage

```
hypergate(xp, gate_vector, level, delta_add = 0, beta = 1,
  verbose = FALSE)
```
#### Arguments

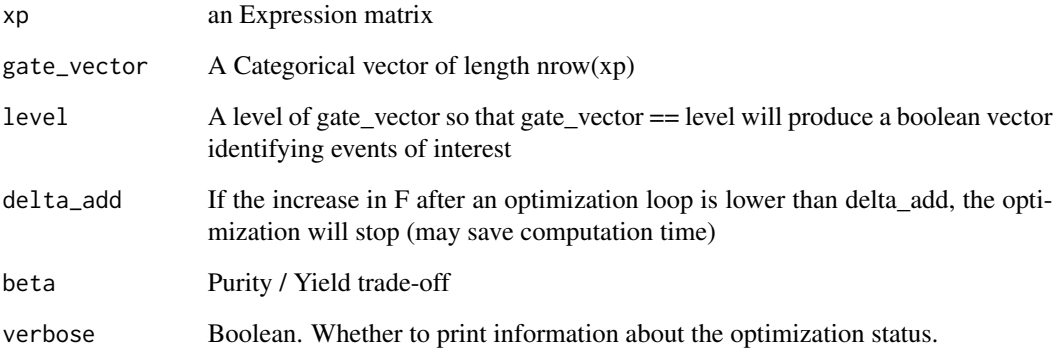

#### See Also

[channels\\_contributions](#page-2-1) for ranking parameters within the output, [reoptimize\\_strategy](#page-16-1) for reoptimizing a output on a subset of the markers, [plot\\_gating\\_strategy](#page-15-1) for plotting an output, [subset\\_matrix\\_hg](#page-17-1) to apply the output to another input matrix, [boolmat](#page-1-1) to obtain a boolean matrix stating which events are filtered out because of which markers

```
data(Samusik_01_subset)
xp=Samusik_01_subset$xp_src[,Samusik_01_subset$regular_channels]
gate_vector=Samusik_01_subset$labels
hg=hypergate(xp=xp,gate_vector=gate_vector,level=23,delta_add=0.01)
```
<span id="page-15-1"></span><span id="page-15-0"></span>plot\_gating\_strategy *plot\_gating\_strategy*

#### Description

Plot a hypergate return

#### Usage

```
plot_gating_strategy(gate, xp, gate_vector, level, cex = 0.5,
 highlight = "black", path = "./", ...)
```
#### Arguments

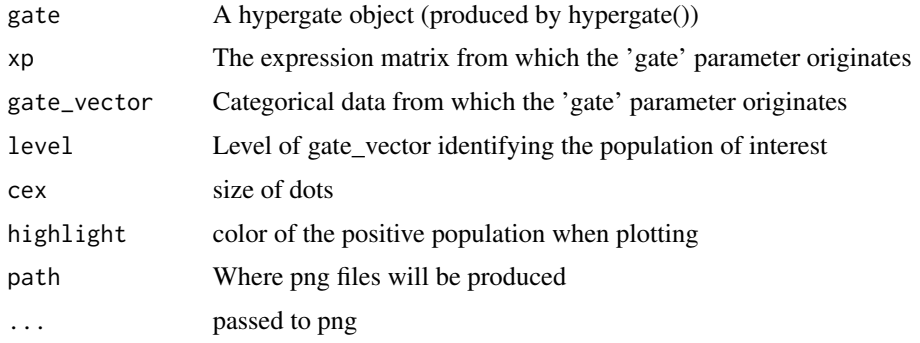

#### Examples

```
data(Samusik_01_subset)
xp=Samusik_01_subset$xp_src[,Samusik_01_subset$regular_channels]
gate_vector=Samusik_01_subset$labels
hg=hypergate(xp=xp,gate_vector=gate_vector,level=23,delta_add=0.01)
par(mfrow=c(1,ceiling(length(hg$active_channels)/2)))
plot_gating_strategy(gate=hg,xp=xp,gate_vector=gate_vector,level=23,highlight="red")
```
polygon.clean *Remove self intersection in polygons*

## Description

Remove self intersection in polygons

#### Usage

polygon.clean(poly)

#### <span id="page-16-0"></span>**Arguments**

poly a polygon (list with two components x and y which are equal-length numerical vectors)

## Value

A polygon without overlapping edges and new vertices corresponding to non-inner points of intersection

<span id="page-16-1"></span>reoptimize\_strategy *reoptimize\_strategy*

#### Description

Optimize a gating strategy given a manual selection of channels

## Usage

```
reoptimize_strategy(gate, channels_subset, xp, gate_vector, level,
 beta = 1, verbose = FALSE)
```
## Arguments

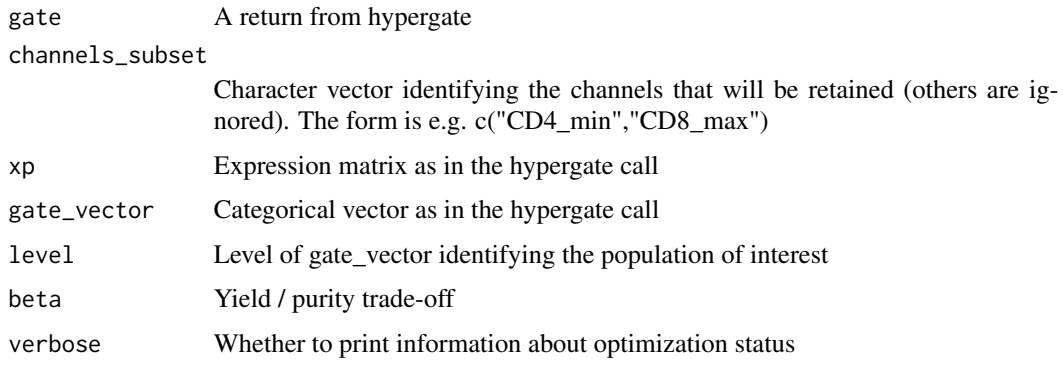

```
data(Samusik_01_subset)
xp=Samusik_01_subset$xp_src[,Samusik_01_subset$regular_channels]
gate_vector=Samusik_01_subset$labels
hg=hypergate(xp=xp,gate_vector=gate_vector,level=23,delta_add=0)
contribs=channels_contributions(gate=hg,xp=xp,gate_vector=gate_vector,level=23,beta=1)
significant_channels=names(contribs)[contribs>=0.01]
hg_reoptimized=reoptimize_strategy(gate=hg,channels_subset=significant_channels,xp,gate_vector,23)
```
<span id="page-17-0"></span>Samusik\_01\_subset *2000 events randomly sampled from the 'Samusik\_01' dataset*

## Description

2000 events randomly sampled from the 'Samusik\_01' dataset

## Usage

```
data(Samusik_01_subset)
```
## Format

list with three elements: xp\_src (expression matrix), labels (manual gates of the events) and tsne (a tSNE projection of the dataset)

#### References

https://flowrepository.org/id/FR-FCM-ZZPH

<span id="page-17-1"></span>subset\_matrix\_hg *subset\_matrix\_hg*

#### Description

Returns a boolean vector whose TRUE elements correspond to events inside the hyperrectangle

#### Usage

```
subset_matrix_hg(gate, xp)
```
#### Arguments

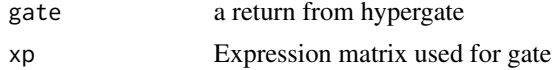

```
data(Samusik_01_subset)
xp=Samusik_01_subset$xp_src[,Samusik_01_subset$regular_channels]
gate_vector=Samusik_01_subset$labels
hg=hypergate(xp=xp,gate_vector=gate_vector,level=23,delta_add=0.01)
gating_state=subset_matrix_hg(hg,xp)
gating_state=ifelse(gating_state,"Gated in","Gated out")
target=ifelse(gate_vector==23,"Target events","Others")
table(gating_state,target)
```
<span id="page-18-0"></span>

## Description

Updates a gate vector

## Usage

```
update_gate(xp, polygon, gate_vector = rep(\theta, nrow(xp)), value = 1)
```
## Arguments

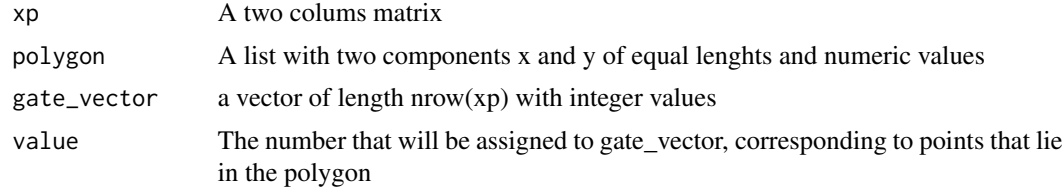

## Value

The updated gate\_vector

# <span id="page-19-0"></span>Index

∗Topic datasets Samusik\_01\_subset, [18](#page-17-0) boolmat, [2,](#page-1-0) *[15](#page-14-0)* channels\_contributions, [3,](#page-2-0) *[15](#page-14-0)* color\_biplot\_by\_discrete, [3](#page-2-0) contract, [4](#page-3-0) contract.update, [5](#page-4-0) coreloop, [5](#page-4-0) en.locator, [6](#page-5-0) expand, [6](#page-5-0) expand.update, [7](#page-6-0) f, [7](#page-6-0) F\_beta, [9](#page-8-0) fill\_FNTN\_matrix, [8](#page-7-0) FNTN\_matrix.recycle, [8](#page-7-0) gate\_from\_biplot, [10](#page-9-0) hgate\_info, [11](#page-10-0) hgate\_pheno, [12](#page-11-0) hgate\_rule, [12](#page-11-0) hgate\_sample, [13](#page-12-0) hypergate, [15](#page-14-0) plot\_gating\_strategy, *[15](#page-14-0)*, [16](#page-15-0) polygon.clean, [16](#page-15-0) reoptimize\_strategy, *[15](#page-14-0)*, [17](#page-16-0) Samusik\_01\_subset, [18](#page-17-0) subset\_matrix\_hg, *[15](#page-14-0)*, [18](#page-17-0) update\_gate, [19](#page-18-0)